Dieser Leitfaden ist für eine möglichst reibungslose Auftragsabwicklung erstellt worden. Besondere Wünsche, abweichend von den hier beschriebenen Richtlinien, sollten Sie bitte mit uns vorher absprechen. Alle erforderlichen Arbeiten, die zusätzlich notwendig sind, um geeignete Dateien zu erzeugen, werden von uns nach Zeitaufwand berechnet.

# **Datenformate für Logos**

Logos sind in der Regel einfache Grafiken und sollten für einen Druck jedweder Art immer als Vektordatei angelegt werden. Idealerweise ist Ihre Logodatei eine Illustrator-Datei im eps-Format. Wandeln Sie bitte auch alle Schriften in Vektoren um (Schrift in Pfade umwandeln). Die Datei sollte im 4-Farbmodus (CMYK) oder unter Beibehaltung der Originalfarbangaben (Pantone, HKS, RAL) angelegt sein.

Wenn möglich, senden Sie uns einen farbverbindlichen Proof und die Farbangaben (Pantone, HKS, RAL). Sollten Sie über ein Corporate-Design-Handbuch verfügen, lassen Sie uns ein Exemplar als PDF per E-mail zukommen.

### **Datenformate für Bilder**

Um unerwünschte Veränderungen an Ihrem Layout zu vermeiden, senden Sie uns ausschließlich geschlossene Dateien im PDF/X-4-Format nicht kleiner als 1:10 bei mindestens 800dpi im CMYK-Farbmodus. (Endprodukt 80dpi bei 1:1) Wandeln Sie bitte auch alle Schriften in Vektoren um. (Programmbefehl im Illustrator: Schrift in Pfade umwandeln)

# **Daten für Folienschnitte**

Im Wesentlichen können nur flächige Elemente wie Logos oder Schriften realisiert werden. Pixelbilder sind nicht geeignet. Für die Schrifthöhe (Versalhöhe) gilt eine Mindesthöhe von 10 mm. Sollten Sie sich über Ihre Vorlage nicht sicher sein, dann senden Sie uns Ihre Daten und wir ermitteln, ob Ihre Daten verwendbar sind.

### **Farbabstimmung**

Um einen möglichst farbidentischen Druck gewährleisten zu können, benötigen wir:

- farbverbindlichen Digitalproof, Analogproof oder Andruck. Ist dies nicht vorhanden, drucken wir nach Datei.
- Farbangaben (Pantone, HKS, RAL)
- Beim Schwarzdruck bitte das Schwarz nur mit 100K anlegen keine Buntfarben.

### **Datenübermittlung**

- bis 10 MB: per E-Mail: mdinfo@marketing-displays.de
- ab 10 MB: via www.wetransfer.com
- Im Onlineshop: Übermittlung via Upload-Fenster

### **Druckfreigabe (nach Vereinbarung)**

Hierzu bekommen Sie ein PDF zugesendet. Wir bitten Sie, nochmals Stand, Rechtschreibung, Vollständigkeit, Farben usw. zu kontrollieren. Um den Druck freizugeben, senden Sie uns bitte in Ihrer Antwortmail die zu Ihnen gemailten Dateien zurück.

# **Für alles gilt:**

Das Druckergebnis fällt hinsichtlich des Farbeindruckes je nach Material unterschiedlich aus. Legen Sie daher Ihrem Auftrag farbverbindliche Ausdrucke mit Farbangaben (RAL, Pantone, HKS) und eine genaue Vermaßung bei.

Falls Sie noch Fragen haben, kontaktieren Sie bitte:

Frank Schippel f.schippel@marketing-displays.de 0221 - 95 94 02 - 57

Beim Anlegen der Druckdateien für Textildrucke ist zu berücksichtigen, daß zur Konfektionierung (Einnähen eines Keders, Anlegen eines Saumes) eine Druckzugabe von mindestens 20 mm benötigt wird. Dies ist auch notwendig um "Blitzer" zu vermeiden.

Beachten Sie hierzu die nachfolgende Beispielgrafik:

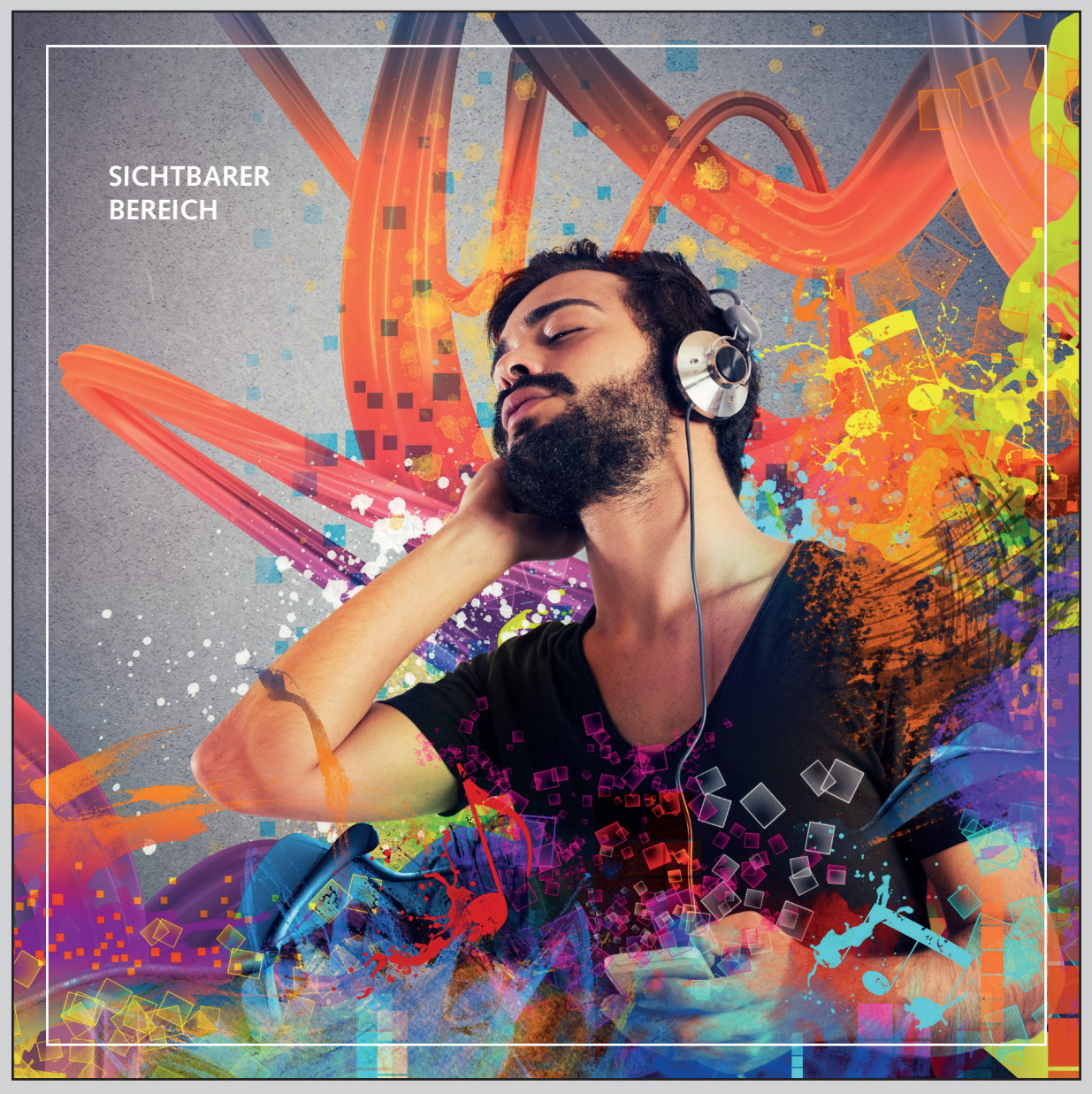

**ZUGABEBEREICH (rundum mindestens 10 mm)**

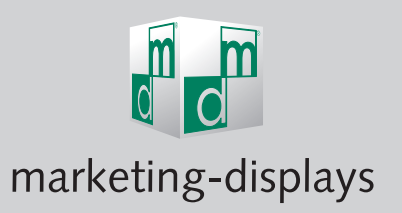

**Donatusstraße 22 D-50767 Köln Telefon +49 (0) 221-95 94 02-0 E-Mail: mdinfo@marketing-displays.de www.marketing-displays.de**